# Introdução à Programação

*Bacharelado em Sistema de Informação – UFRPE*

#### *Prof. Gustavo Callou*

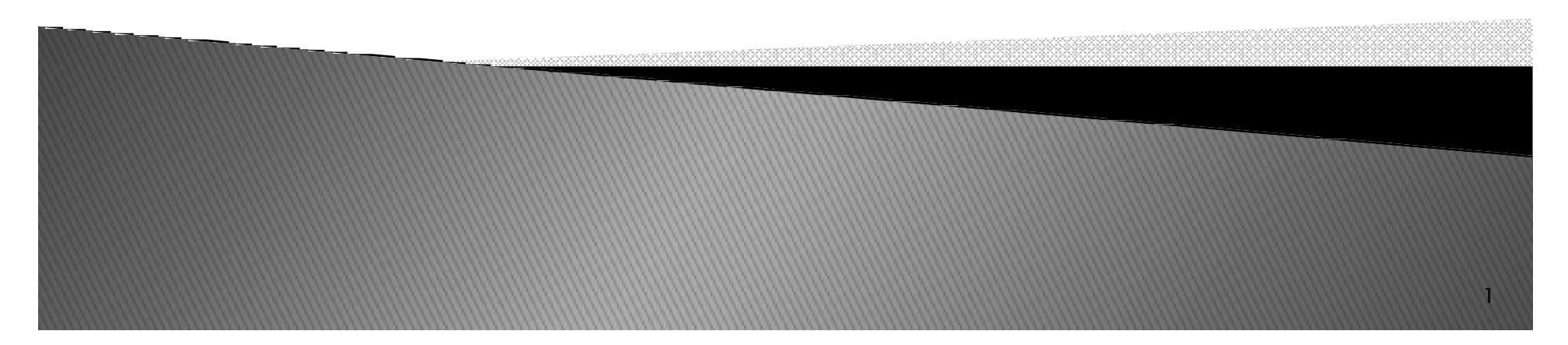

## Tópicos

- *Comando de Decisão*
	- *IF*
	- *Dúvidas dos exercícios*
- *Comando de Controle*
	- *While*
	- *Exercícios*

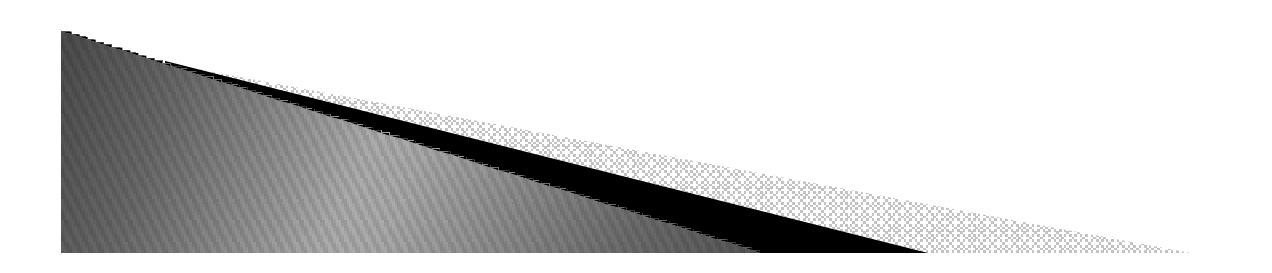

# Laço While

 *O fluxo de execução do código continua voltando a instrução while até que a condição se torne falsa, caracterizando um laço.*

*while condição: # bloco de códigoelse:# bloco executado na ausência de um break*

#### Laço while

- *Exemploswhile 1:"type ctrl c to stop me"*
- *a = 0; b = 10while a < b:print aa += 1*

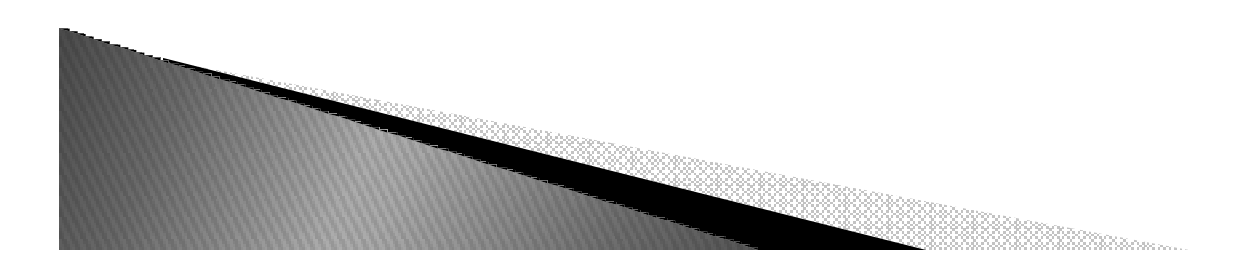

### Comandos: break, continue, else e pass

- *break: sai do loop mais próximo que a envolve.*
- *continue: pula para o início do loop mais próximo que a envolve.*
- *pass: não faz absolutamente nada, lugar reservado de função, vazio.*
- *else: é executado, se e somente se, saímos do laço normalmente, sem a instrução break.*

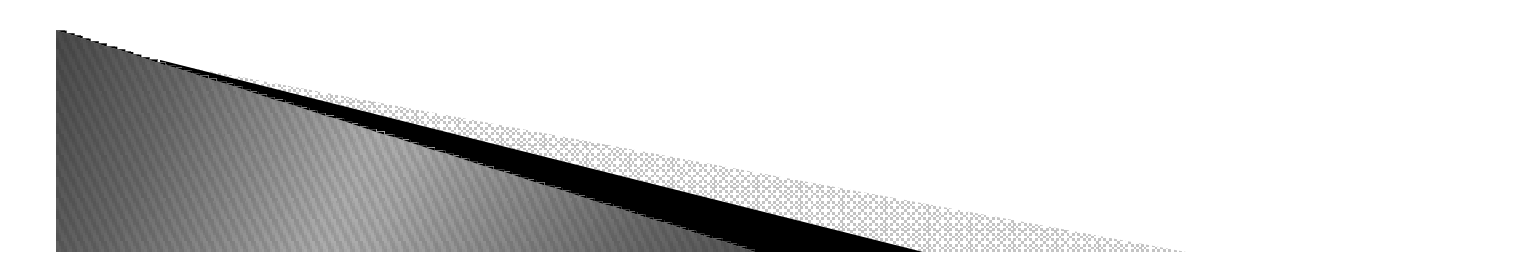

#### break, continue, else e pass

*break e continue:*

*While <teste1>: <Instruções1> if <teste2>: break if <teste2>: continue else:<Instruções2>*

*Exemplo:*

*x = 10 while (x>0):x -= 1 if x%2 != 0:continueprint (x)else:print("fim do teste")*

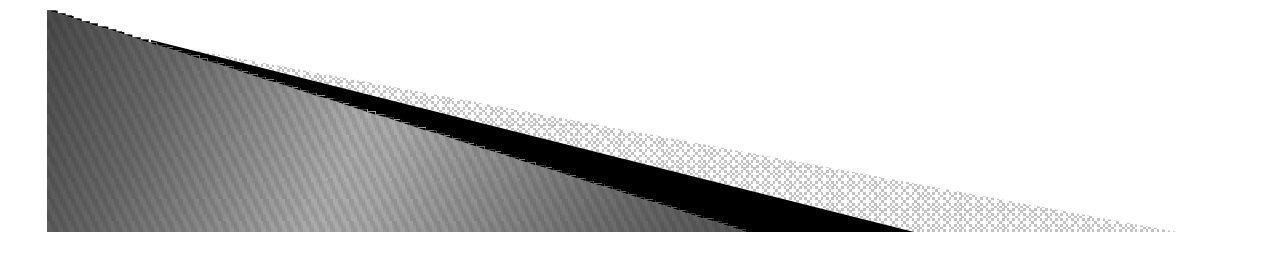

### Exercícios

*1. Digite um numero inteiro e exiba a mensagem (é positivo) e repita até que um número negativo seja digitado e a mensagem (SAIR) apareça.*

*2. Ler diversos números reais e exibir quantos foram digitados. O valor -1 é o código de fim de entrada.*

*3.Ler 10 números e exibir qual o maior.*

*4.Ler 12 números e exibir a soma dos números pares.*

*5. Ler 15 números inteiros e exibir quantas vezes digitou o número 15.* 

*6.Ler 20 números e exibir a média de números pares digitados.*

*7. Faça um programa que imprima "tente novamente" até o usuário digitar q.*

*8. Faça um programa que imprima o fatorial de um número. O valor de entrada deve ser menor ou igual a 20.*